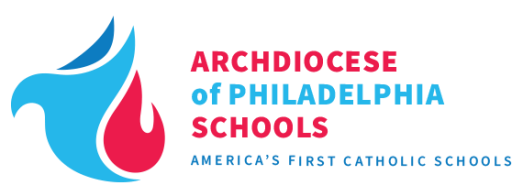

As of July 1, 2019, the 17 high schools in the Archdiocese of Philadelphia changed the school application process to *SchoolAdmin*. The following are some frequently asked questions that should help you through the process of applying to one of these schools. Should you have any questions, please contact the Admissions Director at the desired high school.

# **How do I get the application?**

You can access the application by visiting the school's website (see below) your child wishes to apply. Once on the site you can access the application by visiting the admissions tab. Create an account if you have not done so already. The application should take no more than 30 minutes. If you are unable to complete the application, you are able to save it and return to it later.

# **What if I do not have a computer?**

If you do not have access to a computer, you can complete this application on any smart phone or tablet. Should you need assistance please reach out to the Admissions Director at the desired school to schedule a time when you can use a school computer.

# **What if I want to apply for multiple schools?**

We welcome families to apply to as many schools as they wish, but in order to do so you will need to create an account in *SchoolAdmin* for each school using the link from the individual school's website. You can use the same email address and password for all of the accounts.

## **I completed my application, now what?**

Once an application is completed, you will gain access to your checklist. The checklist requires you to upload basic documents: most recent report card, standardized test scores, etc. You can use your smart phone to take pictures of these forms and upload or use a scanner and computer. You can monitor your checklist at any time.

# **How do I request records?**

We will take a copy of the most recent report card and standardized test scores if you have access to them, if not please ask your child's principal. We recommend making copies so that you will only need to make a request from your elementary school once.

# **My checklist says completed, now what?**

Once you have completed your required checklist items, the school will review records in order to make an admission decision. You can periodically check your account for updates.

# **How do I apply for financial aid?**

*SchoolAdmin* is only for admission applications. You will need to complete a separate application, through FACTS, for financial aid. Please visit your selected high school's website to access the FACTS application. When prompted on the application, select all of the schools to which your child is applying as well as any other children attending an AOP elementary/high school. You do not need to complete a separate FACTS application for each school or family member.

# **For a list of high school websites please visit: www.aopcatholicschools.org/high-schools**